# Comparing business models using graph-edit distance

Ivanov Sergey, research assistant

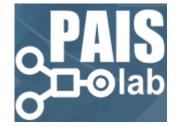

# Agenda

- Business process models (BP)
- Changes in BPs
- BPMN
- BPMN model as a graph
- Graph-edit distance
- Our approach for comparing two BP models
- 40 mins
- Q&A on the spot

#### **BP models**

Business process modeling (BPM) in systems engineering is the activity of representing processes of an enterprise, so that the current process may be analyzed or improved.

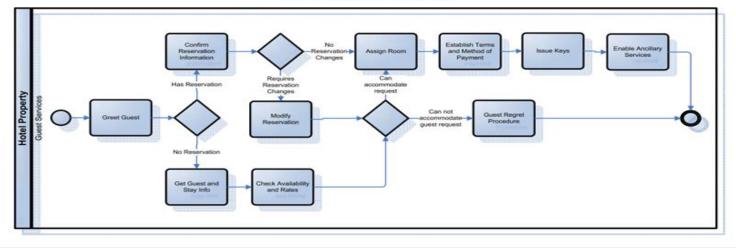

HTNG Check In Process

# **Changes in business processes**

- new amendments to the legislation
- changes in revenue sources
- increase production efficiency
- economic progress
- technological progress

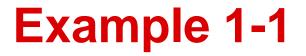

#### Double quality control by two masters

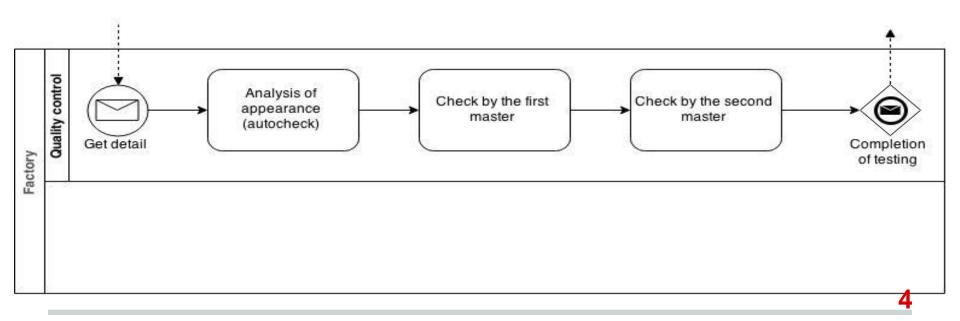

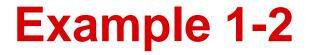

#### Purchase of equipment for testing quality of details

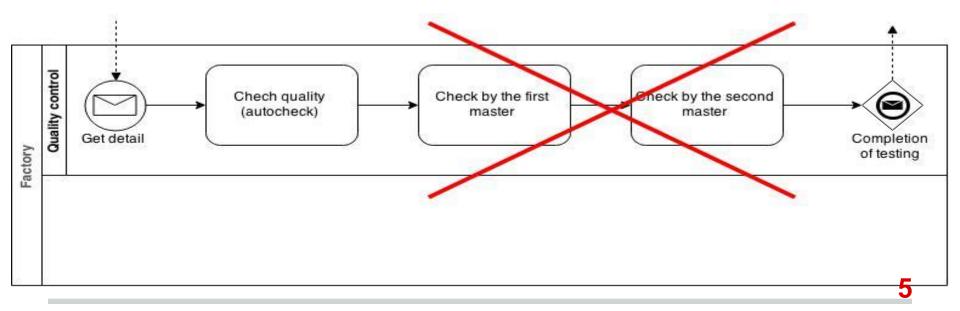

# **Business process modeling tools**

- BPMN Business Process Model and Notation
- CogNIAM Cognition enhanced Natural language Information Analysis Method
- xBML Extended Business Modeling Language
- EPC Event-driven process chain
- IDEF0 ICAM DEFinition
- UML Unified Modeling Language

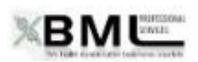

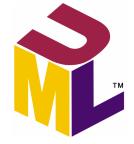

#### **BPMN**

# Business Process Model Notation (BPMN) is a graphical representation for specifying business processes in a business process model.

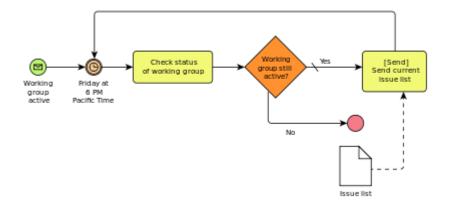

#### **BPMN features**

- Must be acceptable and usable by the business community for general process modeling
- Must be able to generate executable processes from a BPMN Model (through a combination of graphical elements and supporting information)
- BPMN is intended to be Methodology

#### **BPMN model**

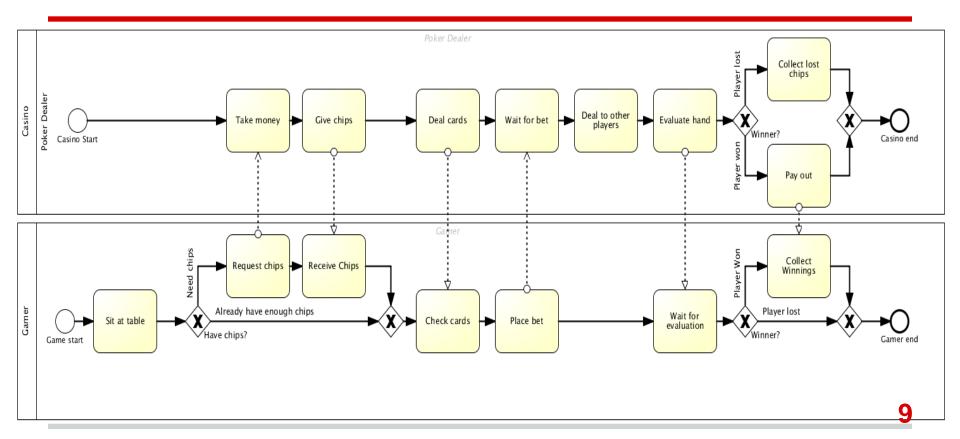

#### **BPMN model** as a net

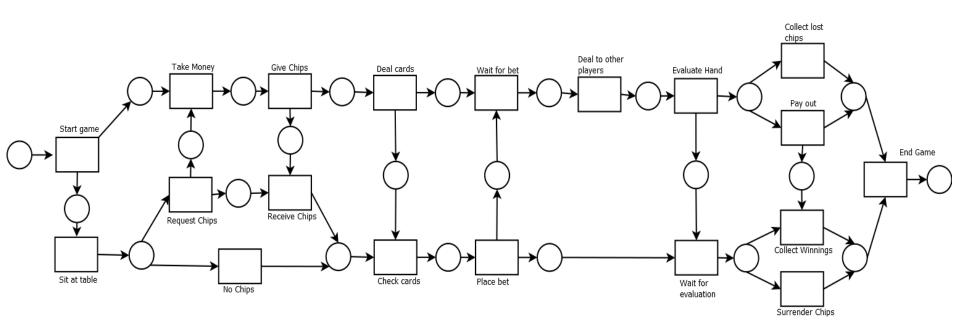

10

## **BPMN model as a graph**

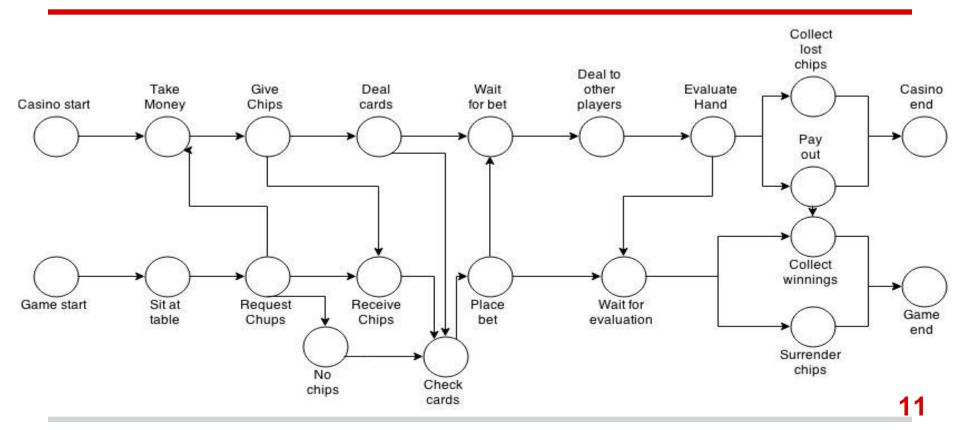

# **Comparing graphs**

#### Calculate graph edit distance using A\* algorithm

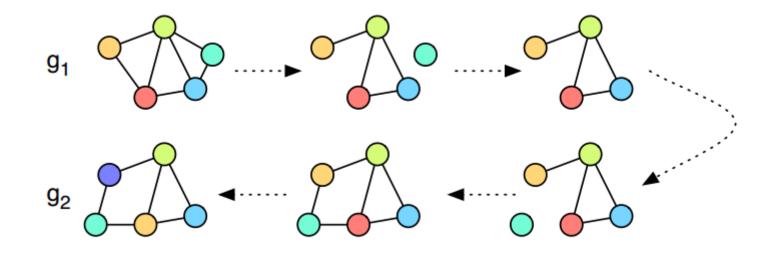

#### **Graph edit distance**

The graph edit distance *d* of two graphs *g1* and *g2* is the minimum costs equence of <u>edit</u> <u>operations</u> (next slide) that transform *g1* in to *g2*.

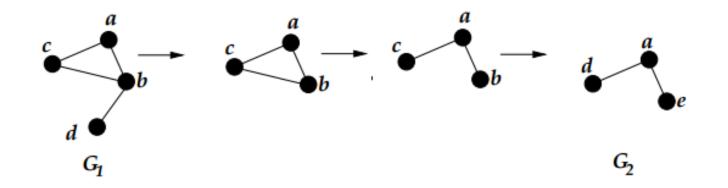

## **Graph edit operations**

A graph edit operation is an edit operation to transform one graph to another, including 6 types:

- Insert an isolated vertex into the graph
- Delete an isolated vertex from the graph
- Change the label of a vertex
- Insert an edge between two disconnected vertices
- Delete an edge from the graph
- Change the label of an edge

# Example 2-1

#### Cost of edit operations:

- deletion/insertion of edges/nodes – 1
- substitution of nodes/edges 0.

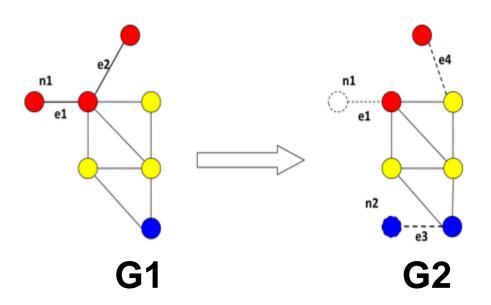

## Example 2-2

#### Transforming:

- delete edge e1
- delete node n1
- delete edge e2
- insert edge e4
- insert node n2
- insert edge e3

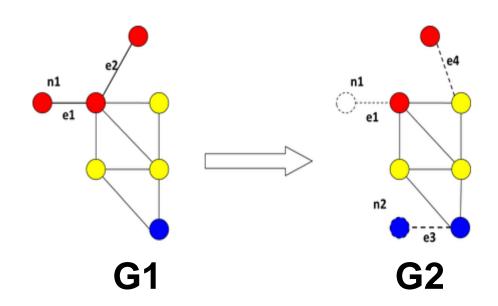

#### **Example 2-3**

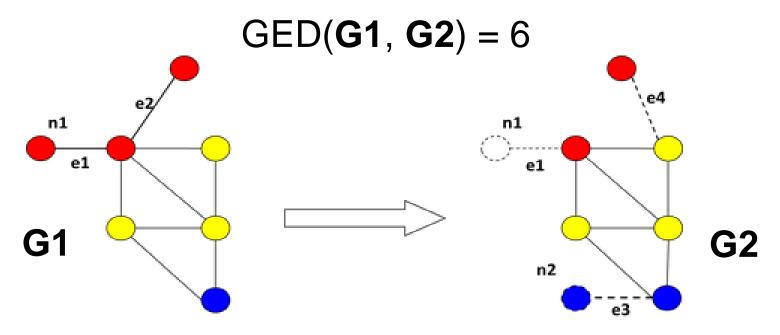

#### **Graph edit distance**

Two main drawbacks:

- a high computational complexity: the problem of computing graph edit distance is NP-hard in general
- the difficulty related to defining cost functions

Possible solutions:

- the most known method for computing the exact value of graph edit distance is based on A\* search algorithm
- experimental evaluations

## **Graph edit distance by A\* algorithm**

| Algorithm 1. Computation of graph edit distance by A <sup>*</sup> algorithm        |                                                                                                    |
|------------------------------------------------------------------------------------|----------------------------------------------------------------------------------------------------|
| Input:                                                                             | Non-empty graphs $g_1 = (V_1, E_1, \mu_1, \nu_1)$ and $g_2 = (V_2, E_2, \mu_2, \nu_2)$ ,                        |
|                                                                                    | where $V_1 = \{u_1, \dots, u_{ V_1 }\}$ and $V_2 = \{v_1, \dots, v_{ V_2 }\}$                                   |
| Output:                                                                            | A minimum-cost edit path from $g_1$ to $g_2$                                                                    |
|                                                                                    | e.g. $p_{min} = \{u_1 \rightarrow v_3, u_2 \rightarrow \varepsilon, \dots, \varepsilon \rightarrow v_6\}$       |
| 1: Initialize OPEN to the empty set                                                |                                                                                                    |
| 2: For each vertex $w \in V_2$ , insert the substitution $\{u_1 \to w\}$ into OPEN |                                                                                                    |
| 3: Insert the deletion $\{u_1 \to \varepsilon\}$ into OPEN                         |                                                                                                    |
| 4: loop                                                                            |                                                                                                    |
| 5: Remove $p_{min} = \arg \min_{p \in \text{OPEN}} \{g(p) + h(p)\}$ from OPEN      |                                                                                                    |
| 6: if $p_{min}$ is a complete edit path then                                       |                                                                                                    |
| 7: R                                                                               | eturn $p_{min}$ as the solution                                                                                 |
| 8: else                                                                            |                                                                                                    |
| 9: L                                                                               | $et \ p_{min} = \{u_1 \to v_{i_1}, \dots, u_k \to v_{i_k}\}$                                                    |
| 10: if                                                                             | $k <  V_1 $ then                                                                                                |
| 11:                                                                                | For each $w \in V_2 \setminus \{v_{i_1}, \ldots, v_{i_k}\}$ , insert $p_{min} \cup \{u_{k+1} \to w\}$ into OPEN |
| 12:                                                                                | Insert $p_{min} \cup \{u_{k+1} \to \varepsilon\}$ into OPEN                                                     |
| 13: e                                                                              | lse                                                                                                    |
| 14:                                                                                | Insert $p_{min} \cup \bigcup_{w \in V_2 \setminus \{v_i, \dots, v_{i_k}\}} \{\varepsilon \to w\}$ into OPEN     |
| 15: e                                                                              | nd if                                                                                                    |
| 16: end                                                                            | l if                                                                                                    |
| 17: end loop                                                                       |                                                                                                    |

# **Comparing BPMN models**

Differences from the comparison graphs:

- each element has a label
- each element has a special type (event, activity, gateway, connection)
- subprocess like subgraphs

# **Comparing BPMN models**

A subprocess element should be represented as a subgraph which means that nested elements should be considered as separate elements.

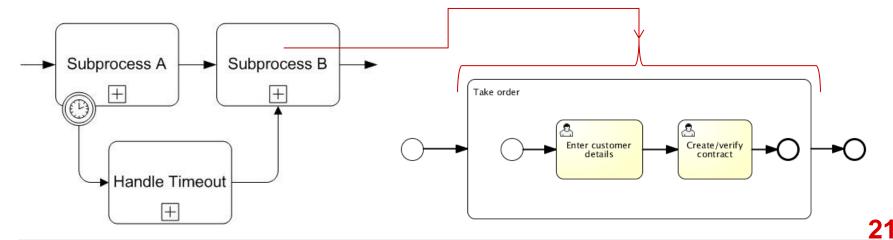

# **Comparing BPMN models**

Comparing two elements:

- string-edit distance for labels
- comparing types
- Comparing two models:
- string-edit distance + comparing types
- A\* algorithm

Comparing two BPMN models:

- string-edit distance + preprocessing
- A\* algorithm + high-level comparison

# **String edit distance distance**

The Levenshtein distance is a string metric for measuring the difference between two sequences.

Operations: insertion, deletion or substitution.

- 1. kitten  $\rightarrow$  sitten (substitution of "s" for "k")
- 2. sitten  $\rightarrow$  sittin (substitution of "i" for "e")
- 3. sittin  $\rightarrow$  sitting (insertion of "g" at the end).

#### **Example 3-1**

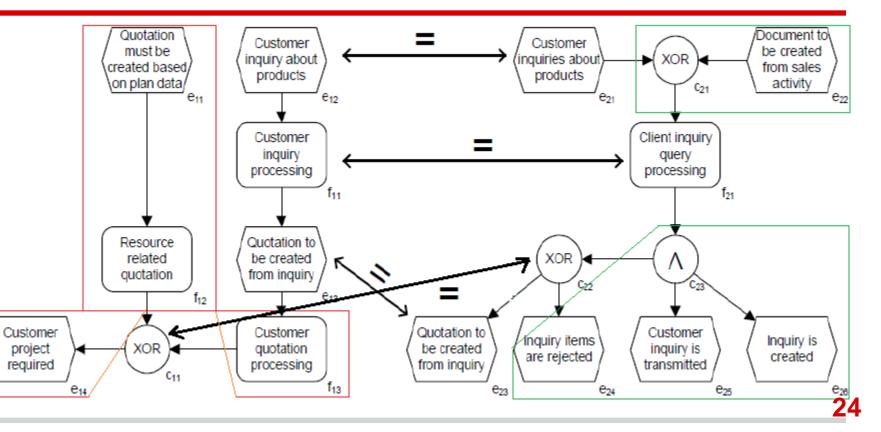

#### Example 3-2

- Graph edit distance = 14 Actions:
- delete event 1
- insert activity 5

. . .

• change label for event 3

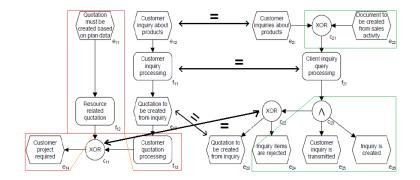

## Thanks a lot for your attention!